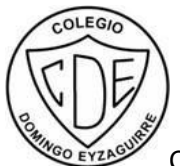

COLEGIO DOMINGO EYZAGUIRRE SAN BERNARDO

ASIGNATURA: Tecnología.

PROFESOR (a): Evers Salas U.

## **Guía Pedagógica N°1**

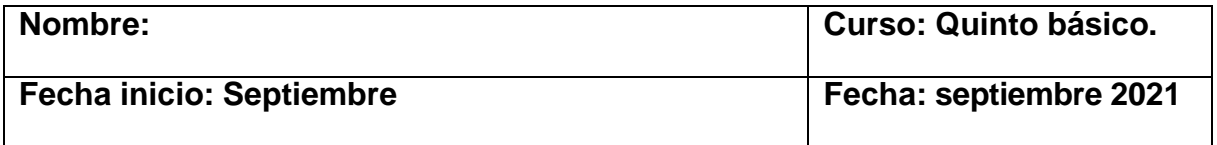

## **Descripción Curricular de la Evaluación**

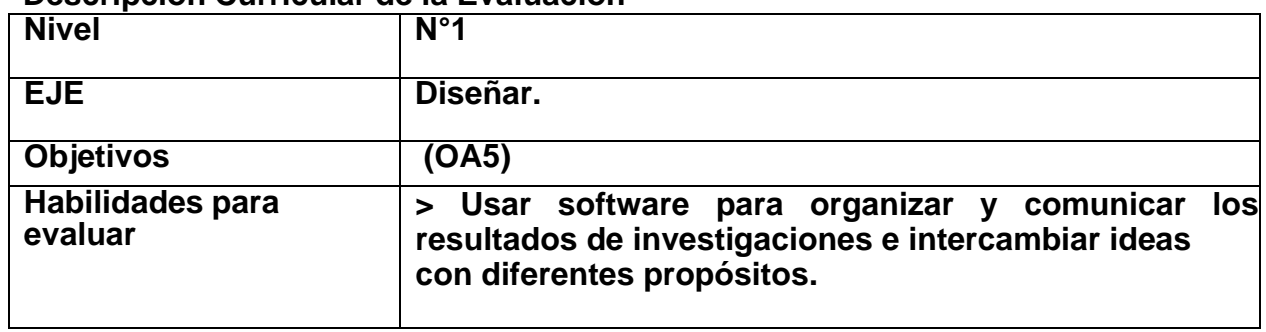

**Puntaje máximo: 60 puntos.**

**Instrucciones: Lee, desarrolla y/o responde la siguiente guía detrabajo.**

**Cualquier consulta debes realizarla al correo:**

**[e.salas@colegiodomingoeyzaguirre.cl](mailto:e.salas@colegiodomingoeyzaguirre.cl) o al celular 9 63200791 en el siguiente horario de 12:00 a 18:00 de lunes a viernes.**

1. Lee atentamente el texto a continuación.

Plataformas Digitales para crear y diseñar.

Conociendo Microsoft Office.

Microsoft Office, es un conjunto de programas informáticos desarrollados por la firma Microsoft en el año 1975, este conjunto de aplicaciones permite crear, diseñar y perfeccionar las actividades que a diario se realizan en empresas, hogares, escuelas, universidades entre otros sectores de la sociedad. Dentro de las aplicaciones de Microsoft más utilizadas por usuarios encontramos Office Word y Office Power Point, la primera es un programa que nos permite crear actividades tales como un Curriculum Vitae, una carta, ensayos, investigaciones, etc. Mientras que Power Point nos permite crear presentaciones sobre un tema en específico, estas presentaciones pueden contener imágenes, voz, animaciones, videos, gráficos, tablas entre otros elementos.

1. A continuación, debes crear una biografía en un documento de Microsoft Word, esta biografía, debe contener como título tu nombre y dentro de los datos debe contener tu edad, fecha de nacimiento, lugar de residencia, color favorito, comida favorita, lugar favorito, película o serie favorita y un sueño que desees realizar, entre otros intereses que quieras agregar, también debes adjuntar en la biografía una fotografía que te represente. Si no cuentas con el programa Microsoft office, puedes ingresar a este enlace y descargar este programa opcional http://www.openoffice.org , esta biografía la debes enviar al [e.salas@colegiodomingoeyzaguirre.cl](mailto:e.salas@colegiodomingoeyzaguirre.cl) o al número +56 9 63200791. (60 puntos).

A continuación, te presento un ejemplo.

Biografía (Tu Nombre)

Edad: 18 Fecha de nacimiento: 10/09/1998 Residencia: Valparaíso. Color favorito: Rojo. Comida favorita: Arroz. Lugar favorito: El Mar. Película favorita: Shrek. Sueños por realizar: Conocer muchos países.

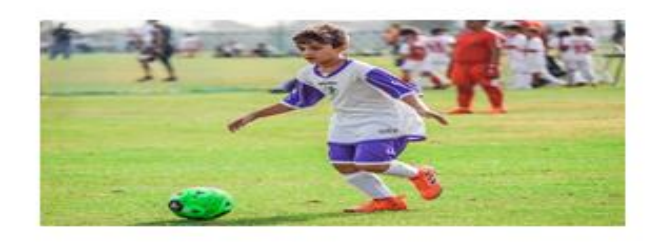